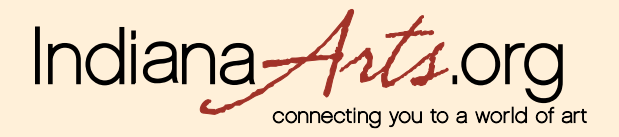

## **MEMBER User Guide: The Image Upload Process**

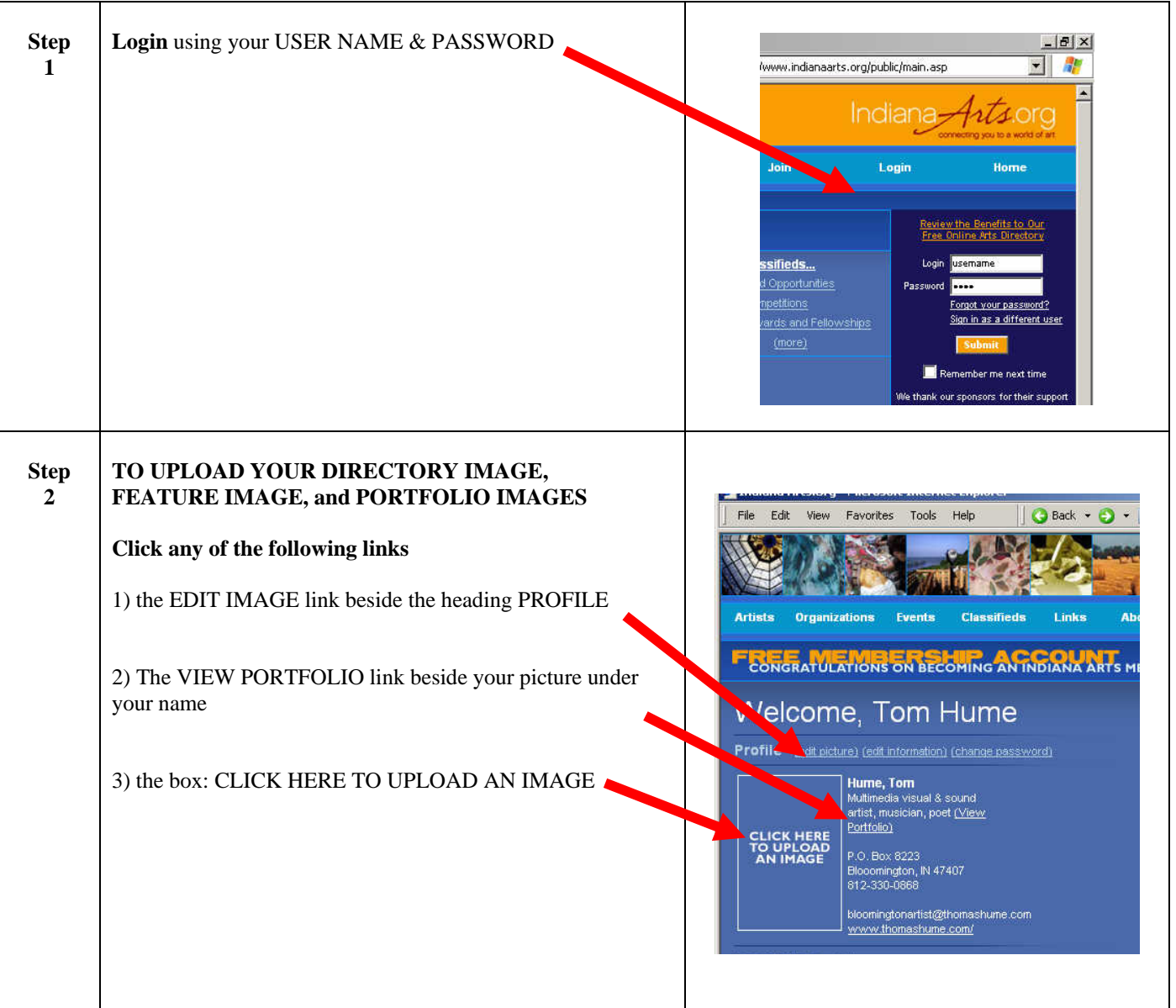

ARTS PLACE

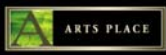

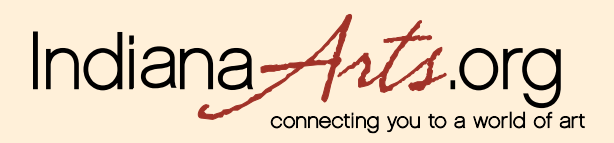

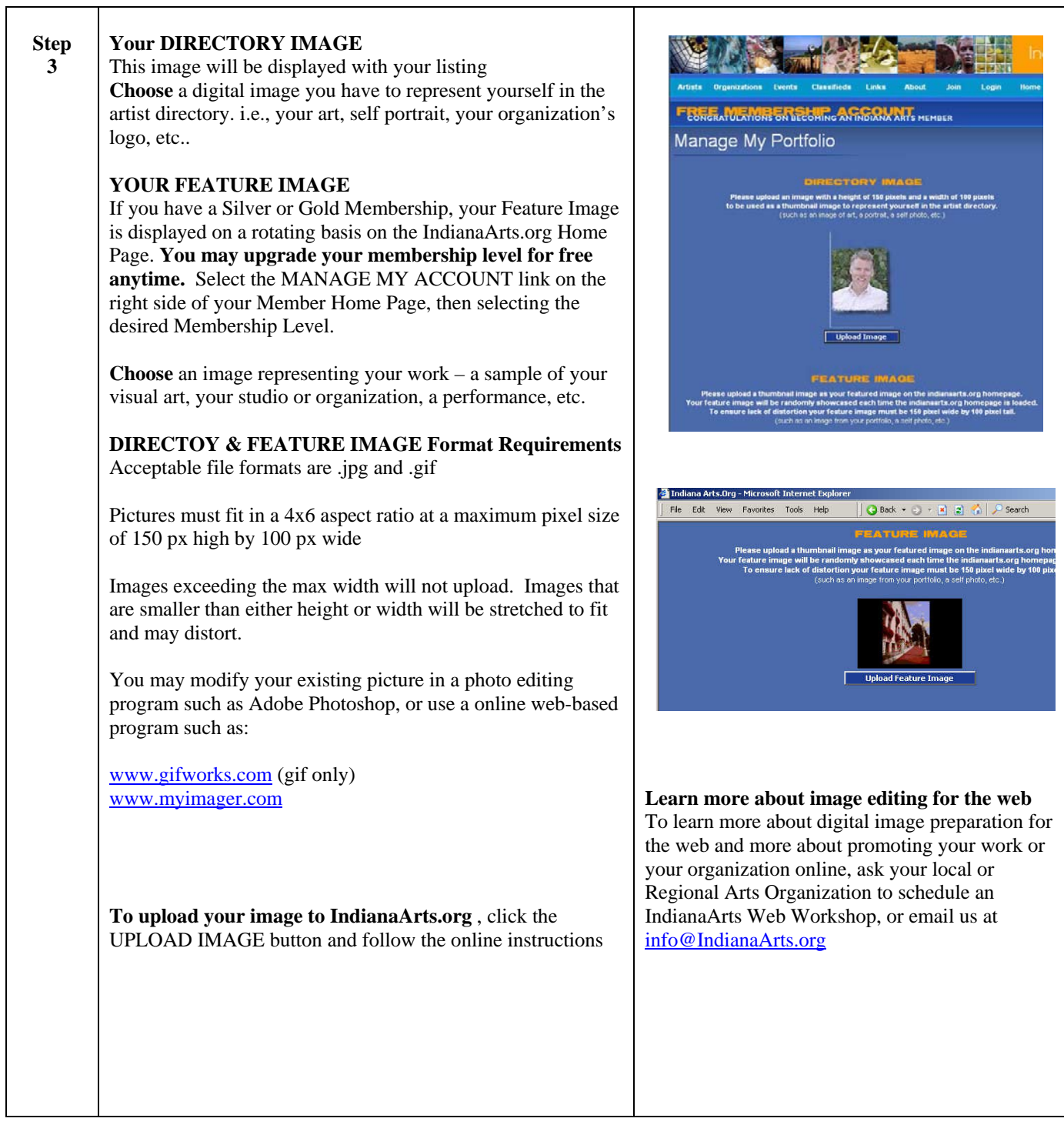

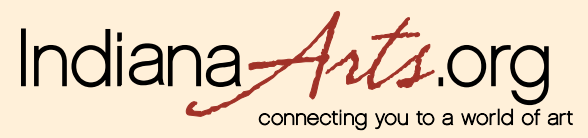

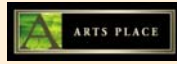

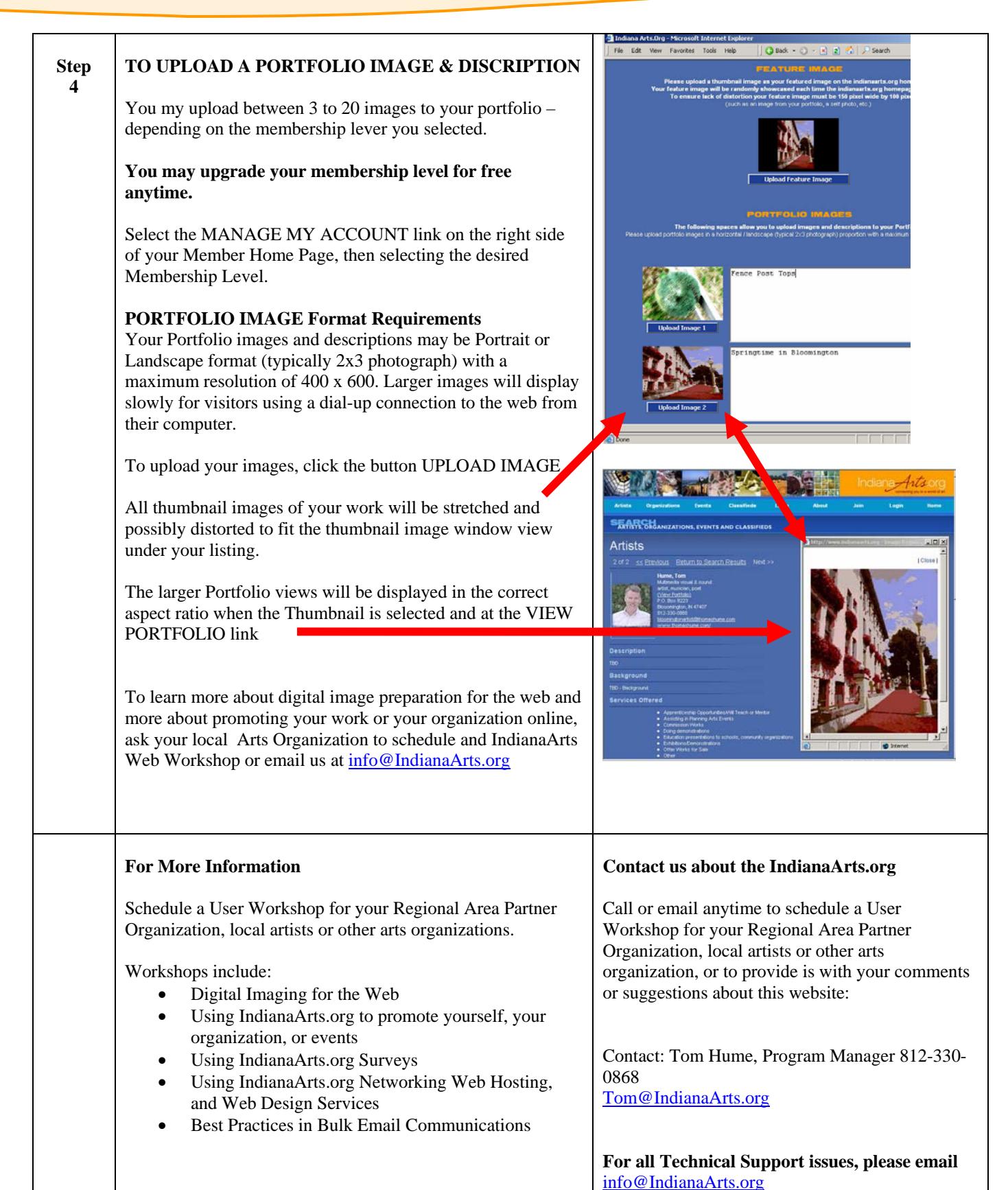